## **Manually Uninstall Office 2010 Windows 7**>>>CLICK HERE<<<

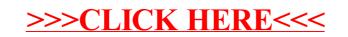